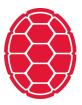

# **Classification: Logistic Regression**

Natural Language Processing: Jordan Boyd-Graber University of Maryland LECTURE 1A

Slides adapted from Hinrich Schütze and Lauren Hannah

#### What are we talking about?

- Statistical classification: p(y|x)
- Classification uses: ad placement, spam detection
- Building block of other machine learning methods

#### Logistic Regression: Definition

- Weight vector  $\beta_i$
- Observations X<sub>i</sub>
- "Bias"  $\beta_0$  (like intercept in linear regression)

$$P(Y=0|X) = \frac{1}{1 + \exp[\beta_0 + \sum_i \beta_i X_i]}$$
(1)  
$$P(Y=1|X) = \frac{\exp[\beta_0 + \sum_i \beta_i X_i]}{1 + \exp[\beta_0 + \sum_i \beta_i X_i]}$$
(2)

For shorthand, we'll say that

$$P(Y=0|X) = \sigma(-(\beta_0 + \sum_i \beta_i X_i))$$
(3)

$$P(Y = 1|X) = 1 - \sigma(-(\beta_0 + \sum_i \beta_i X_i))$$
(4)

• Where 
$$\sigma(z) = \frac{1}{1 + exp[-z]}$$

#### What's this "exp" doing?

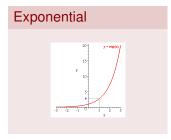

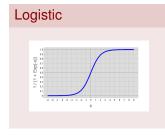

- exp[x] is shorthand for e<sup>x</sup>
- *e* is a special number, about 2.71828
  - *e<sup>x</sup>* is the limit of compound interest formula as compounds become infinitely small
  - It's the function whose derivative is itself
- The "logistic" function is  $\sigma(z) = \frac{1}{1+e^{-z}}$
- Looks like an "S"
- Always between 0 and 1.

#### What's this "exp" doing?

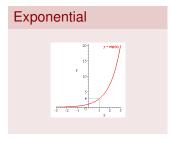

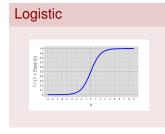

- exp[x] is shorthand for e<sup>x</sup>
- *e* is a special number, about 2.71828
  - *e<sup>x</sup>* is the limit of compound interest formula as compounds become infinitely small
  - It's the function whose derivative is itself
- The "logistic" function is  $\sigma(z) = \frac{1}{1+e^{-z}}$
- Looks like an "S"
- Always between 0 and 1.
  - Allows us to model probabilities
  - Different from linear regression

| feature   | coefficient | weight |
|-----------|-------------|--------|
| bias      | $\beta_0$   | 0.1    |
| "viagra"  | $eta_1$     | 2.0    |
| "mother"  | $eta_2$     | -1.0   |
| "work"    | $eta_3$     | -0.5   |
| "nigeria" | $eta_4$     | 3.0    |

• What does Y = 1 mean?

| Example 1: Empty Document? |  |
|----------------------------|--|
| $X = \{\}$                 |  |
|                            |  |

| feature   | coefficient | weight |
|-----------|-------------|--------|
| bias      | $\beta_0$   | 0.1    |
| "viagra"  | $eta_1$     | 2.0    |
| "mother"  | $\beta_2$   | -1.0   |
| "work"    | $eta_3$     | -0.5   |
| "nigeria" | $eta_4$     | 3.0    |

| Exar | nple 1 | : Empty | Document? |
|------|--------|---------|-----------|
| X =  | {}     |         |           |
|      |        |         |           |

• 
$$P(Y=0) = \frac{1}{1+\exp[0.1]} =$$
  
•  $P(Y=1) = \frac{\exp[0.1]}{1+\exp[0.1]} =$ 

• What does Y = 1 mean?

| feature   | coefficient | weight |
|-----------|-------------|--------|
| bias      | $\beta_0$   | 0.1    |
| "viagra"  | $eta_1$     | 2.0    |
| "mother"  | $\beta_2$   | -1.0   |
| "work"    | $eta_3$     | -0.5   |
| "nigeria" | $eta_4$     | 3.0    |

• What does Y = 1 mean?

Example 1: Empty Document? X = {}

• 
$$P(Y=0) = \frac{1}{1+\exp[0.1]} = 0.48$$

• 
$$P(Y=1) = \frac{\exp[0.1]}{1 + \exp[0.1]} = 0.52$$

Bias β<sub>0</sub> encodes the prior probability of a class

| feature   | coefficient | weight |
|-----------|-------------|--------|
| bias      | $eta_0$     | 0.1    |
| "viagra"  | $eta_1$     | 2.0    |
| "mother"  | $\beta_2$   | -1.0   |
| "work"    | $eta_3$     | -0.5   |
| "nigeria" | $eta_4$     | 3.0    |

• What does Y = 1 mean?

| Example 2                 |
|---------------------------|
| $X = \{Mother, Nigeria\}$ |

| feature   | coefficient | weight |
|-----------|-------------|--------|
| bias      | $eta_0$     | 0.1    |
| "viagra"  | $eta_1$     | 2.0    |
| "mother"  | $\beta_2$   | -1.0   |
| "work"    | $eta_3$     | -0.5   |
| "nigeria" | $eta_4$     | 3.0    |

• What does Y = 1 mean?

### Example 2

 $X = \{Mother, Nigeria\}$ 

• 
$$P(Y=0) = \frac{1}{1+\exp[0.1-1.0+3.0]} =$$

• 
$$P(Y=1) = \frac{\exp[0.1-1.0+3.0]}{1+\exp[0.1-1.0+3.0]} =$$

Include bias, and sum the other weights

| feature   | coefficient | weight |
|-----------|-------------|--------|
| bias      | $eta_0$     | 0.1    |
| "viagra"  | $eta_1$     | 2.0    |
| "mother"  | $\beta_2$   | -1.0   |
| "work"    | $eta_3$     | -0.5   |
| "nigeria" | $eta_4$     | 3.0    |

• What does Y = 1 mean?

## Example 2

• 
$$P(Y=0) = \frac{1}{1+\exp[0.1-1.0+3.0]} = 0.11$$

• 
$$P(Y=1) = \frac{\exp[0.1-1.0+3.0]}{1+\exp[0.1-1.0+3.0]} = 0.88$$

 Include bias, and sum the other weights

| feature   | coefficient | weight |
|-----------|-------------|--------|
| bias      | $eta_0$     | 0.1    |
| "viagra"  | $eta_1$     | 2.0    |
| "mother"  | $\beta_2$   | -1.0   |
| "work"    | $eta_3$     | -0.5   |
| "nigeria" | $eta_4$     | 3.0    |

• What does Y = 1 mean?

Example 3 X = {Mother, Work, Viagra, Mother}

| feature   | coefficient | weight |
|-----------|-------------|--------|
| bias      | $eta_0$     | 0.1    |
| "viagra"  | $eta_1$     | 2.0    |
| "mother"  | $\beta_2$   | -1.0   |
| "work"    | $eta_3$     | -0.5   |
| "nigeria" | $eta_4$     | 3.0    |

• What does Y = 1 mean?

### Example 3

X = {Mother, Work, Viagra, Mother}

• 
$$P(Y=0) = \frac{1}{1+\exp[0.1-1.0-0.5+2.0-1.0]} =$$

• 
$$P(Y=1) = \frac{\exp[0.1-1.0-0.5+2.0-1.0]}{1+\exp[0.1-1.0-0.5+2.0-1.0]} =$$

 Multiply feature presence by weight

| feature   | coefficient | weight |
|-----------|-------------|--------|
| bias      | $eta_0$     | 0.1    |
| "viagra"  | $eta_1$     | 2.0    |
| "mother"  | $\beta_2$   | -1.0   |
| "work"    | $eta_3$     | -0.5   |
| "nigeria" | $eta_4$     | 3.0    |

• What does Y = 1 mean?

### Example 3

$$X = \{Mother, Work, Viagra, Mother\}$$

• 
$$P(Y=0) = \frac{1}{1+\exp[0.1-1.0-0.5+2.0-1.0]} = 0.60$$

$$P(Y=1) = \frac{\exp[0.1-1.0-0.5+2.0-1.0]}{1+\exp[0.1-1.0-0.5+2.0-1.0]} = 0.30$$

 Multiply feature presence by weight

- Given a set of weights  $\vec{\beta}$ , we know how to compute the conditional likelihood  $P(y|\beta, x)$
- Find the set of weights  $\vec{\beta}$  that maximize the conditional likelihood on training data (next week)
- Intuition: higher weights mean that this feature implies that this feature is a good this is the class you want for this observation

- Given a set of weights  $\vec{\beta}$ , we know how to compute the conditional likelihood  $P(y|\beta, x)$
- Find the set of weights  $\vec{\beta}$  that maximize the conditional likelihood on training data (next week)
- Intuition: higher weights mean that this feature implies that this feature is a good this is the class you want for this observation
- Naïve Bayes is a special case of logistic regression that uses Bayes rule and conditional probabilities to set these weights

$$rg\max_{c_j \in \mathbb{C}} \left[ \ln \hat{P}(c_j) + \sum_{1 \leq i \leq n_d} \ln \hat{P}(w_i | c_j) \right]$$

- Given a set of weights  $\vec{\beta}$ , we know how to compute the conditional likelihood  $P(y|\beta, x)$
- Find the set of weights  $\vec{\beta}$  that maximize the conditional likelihood on training data (next week)
- Intuition: higher weights mean that this feature implies that this feature is a good this is the class you want for this observation
- Naïve Bayes is a special case of logistic regression that uses Bayes rule and conditional probabilities to set these weights

$$\arg \max_{c_j \in \mathbb{C}} \left[ \ln \hat{P}(c_j) + \sum_{1 \leq i \leq n_d} \ln \hat{P}(w_i | c_j) \right]$$

- Given a set of weights  $\vec{\beta}$ , we know how to compute the conditional likelihood  $P(y|\beta, x)$
- Find the set of weights  $\vec{\beta}$  that maximize the conditional likelihood on training data (next week)
- Intuition: higher weights mean that this feature implies that this feature is a good this is the class you want for this observation
- Naïve Bayes is a special case of logistic regression that uses Bayes rule and conditional probabilities to set these weights

$$\arg \max_{c_j \in \mathbb{C}} \left[ \ln \hat{P}(c_j) + \sum_{1 \leq i \leq n_d} \ln \hat{P}(w_i | c_j) \right]$$

### **Contrasting Naïve Bayes and Logistic Regression**

- Naïve Bayes easier
- Naïve Bayes better on smaller datasets
- Logistic regression better on medium-sized datasets
- On huge datasets, it doesn't really matter (data always win)
  - Optional reading by Ng and Jordan has proofs and experiments
- Logistic regression allows arbitrary features (biggest difference!)

### **Contrasting Naïve Bayes and Logistic Regression**

- Naïve Bayes easier
- Naïve Bayes better on smaller datasets
- Logistic regression better on medium-sized datasets
- On huge datasets, it doesn't really matter (data always win)
  - Optional reading by Ng and Jordan has proofs and experiments
- Logistic regression allows arbitrary features (biggest difference!)
- Don't need to memorize (or work through) previous slide—just understand that naïve Bayes is a special case of logistic regression

#### Next time ....

- How to learn the best setting of weights
- Regularizing logistic regression to encourage sparse vectors
- Extracting features